# DADiSP / WAV

## WAV Audio Module

DADiSP/WAV is fully integrated with the DADiSP Worksheet to provide a complete digital audio data analysis, display and processing environment. DADiSP/WAV allows the user to quickly read, write, and edit digital audio data from WAV format files via easy-to-use pop-up menus or simple one line functions.

The DADiSP/WAV module supports standard PCM WAV file format for 8 and 16 bit mono and stereo data files giving users the flexibility to work directly with their data and take full advantage of the WAV file format.

### KEY FEATURES

- Simple User Interface
- **PCM WAV File Support**
- Read, Write and Play any WAV File
- Fully Integrated with Media Player
- Mono and Stereo Support
- <sup>8</sup> 8 Bit, 16 Bit and User Specified **Quantization**
- Descriptive Statistical Summary

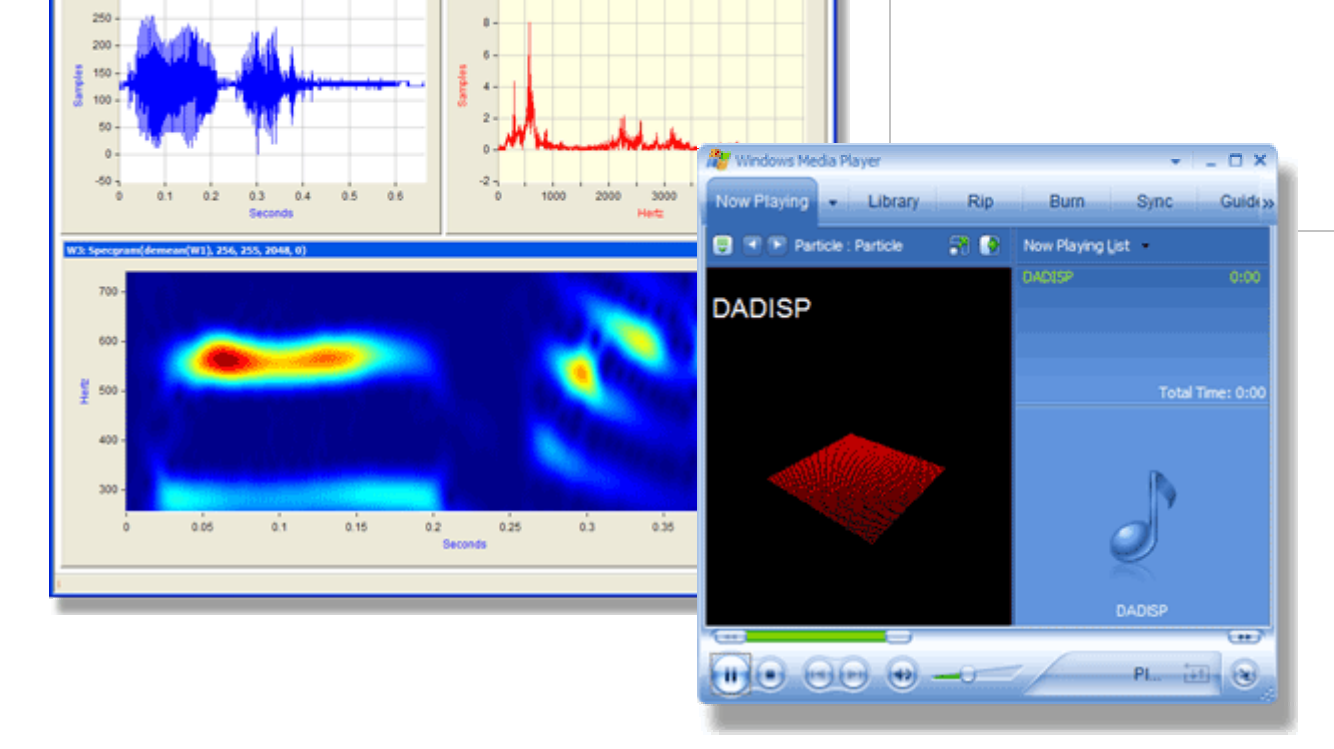

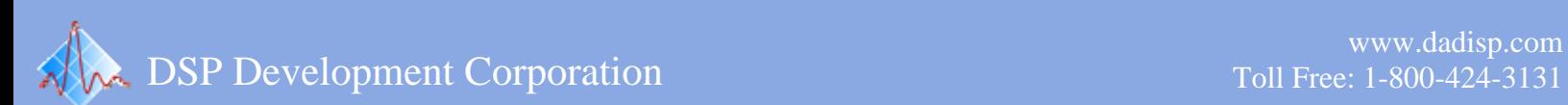

 $\Box \cong \Box \oplus \Box \oplus \Box \oplus \Box \oplus \Box \oplus \Box$ 

2048.0

#### **New Features**

DADiSP/WAV Version 2.0 includes a completely redesigned user interface to streamline the process of creating, reading, writing and playing PCM .WAV files.

Waveforms from any DADiSP Window can be played directly with Windows Media Player or any WAV compatible application. The data is automatically scaled to provide optimal signal to noise ratio.

Series can be quantized to standard 8 bit and 16 bit resolution or user determined quantization and bit format can be specified for custom applications.

#### WAV 2.0 NEW FEATURES SUMMARY

- **Streamlined Interface**
- **•** Direct Integration with Media Player
- **Automatic Waveform Scaling**
- **Standard and User Defined Quantization** and Format

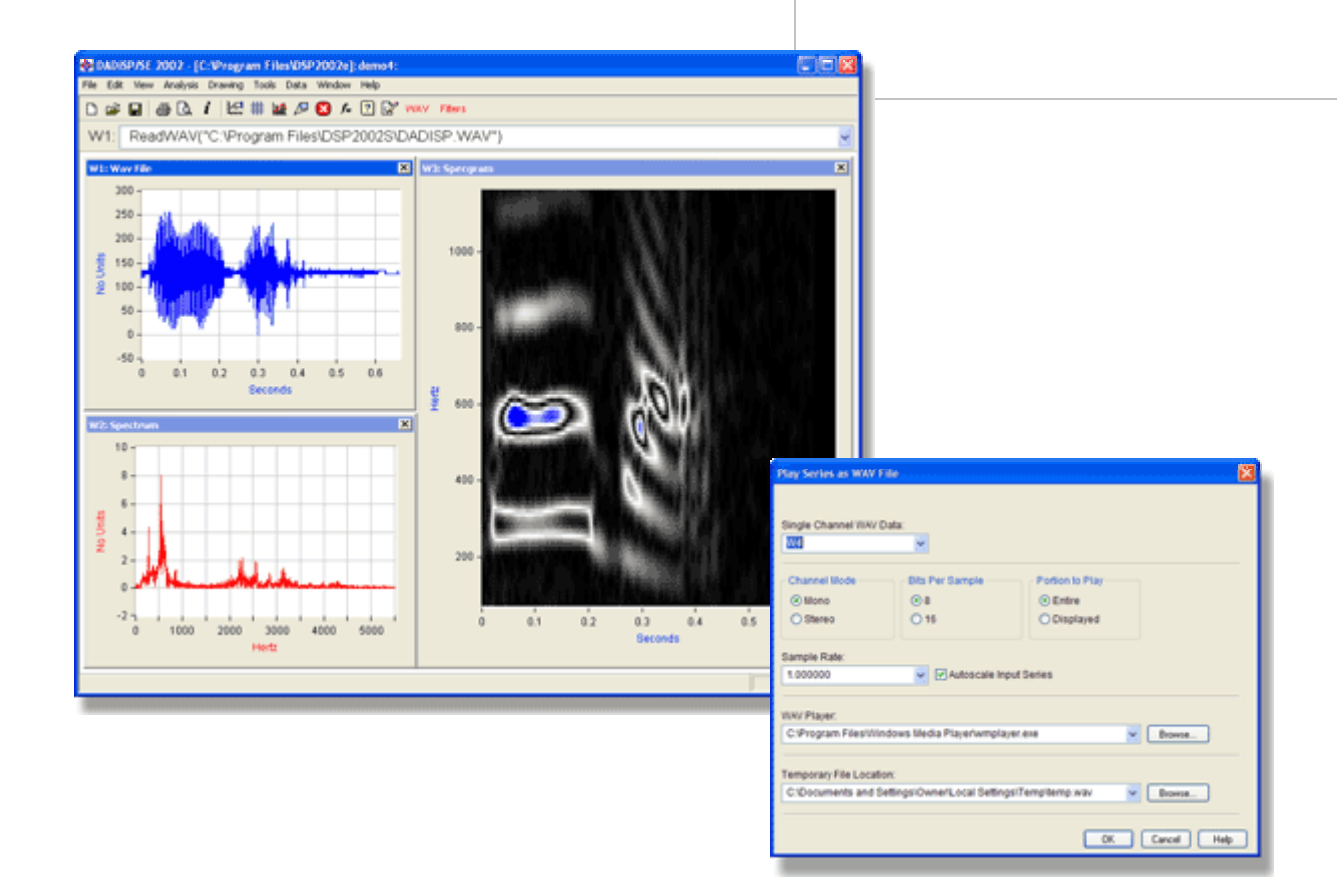

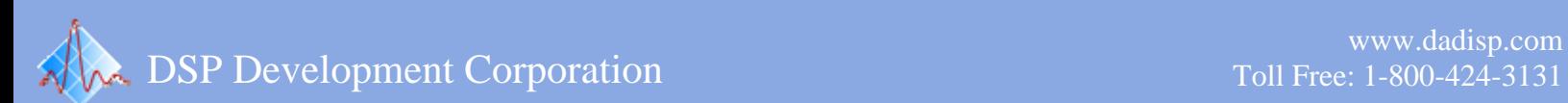

#### **WAV Digital Audio Module**

DADiSP/WAV provides a menu-driven user interface integrated directly into the DADiSP Worksheet to provide a complete digital audio processing environment. Existing WAV files can be read, processed and modified. New files can be generated and written in the WAV file format. DADiSP/WAV also allows the user to call any Windows compatible WAV player device and play WAV data on any WAV compatible sound card.

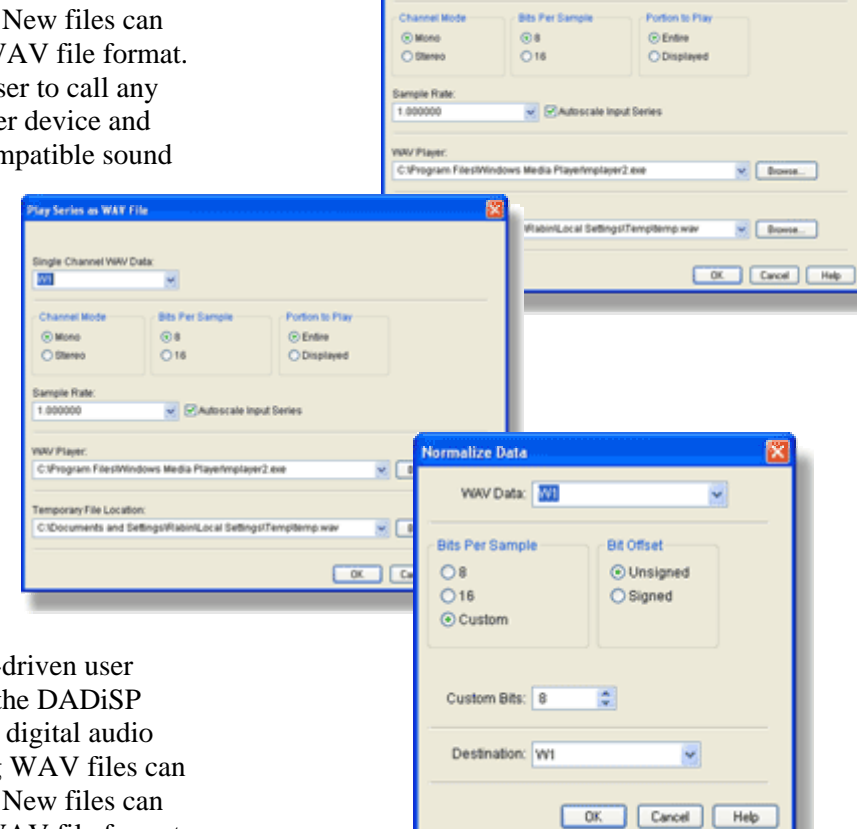

m

#### **Read, Write, Create and Play WAV Data**

 $\overline{a}$ DADiSP/WAV provides a menu-driven user interface integrated directly into the DADiSP Worksheet to provide a complete digital audio processing environment. Existing WAV files can be read, processed and modified. New files can be generated and written in the WAV file format. DADiSP/WAV also allows the user to call any Windows compatible WAV player device and play WAV data on any WAV compatible sound card. **Open Source** 

#### **Clean Interface**

aser-friendly interface to<br>quickly and efficiently. Each routine is available through DADiSP's popup menus and as a direct command line function. Simple "fill-in-the-blank" menu fields provide a user-friendly interface to help get the job done

DADiSP/WAV is written entirely in SPL code, giving quick execution within DADiSP. These routines can be incorporated into user-defined functions and menus to further customize DADiSP to specific applications. All SPL source code, variable definitio

ns and menus are supplied in ASCII text format and can be easily modified to meet the needs of custom applications.

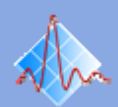

#### **WAV Functions**

DADiSP/WAV includes several functions to read, write, play and scale data in the WAV file format.

#### **WAV Functions**

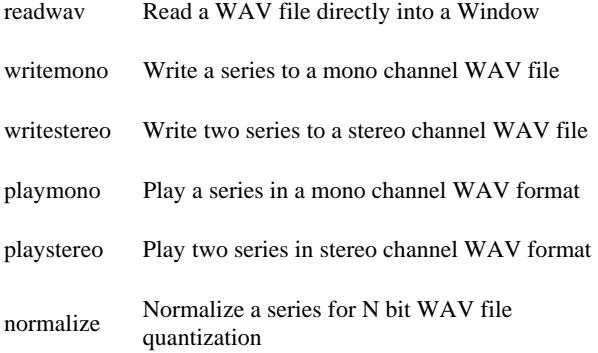

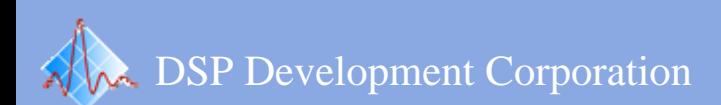